利用の流れ

「利用者登録」を行った方は、以下の流れで施設を利用して頂くことが可能です。

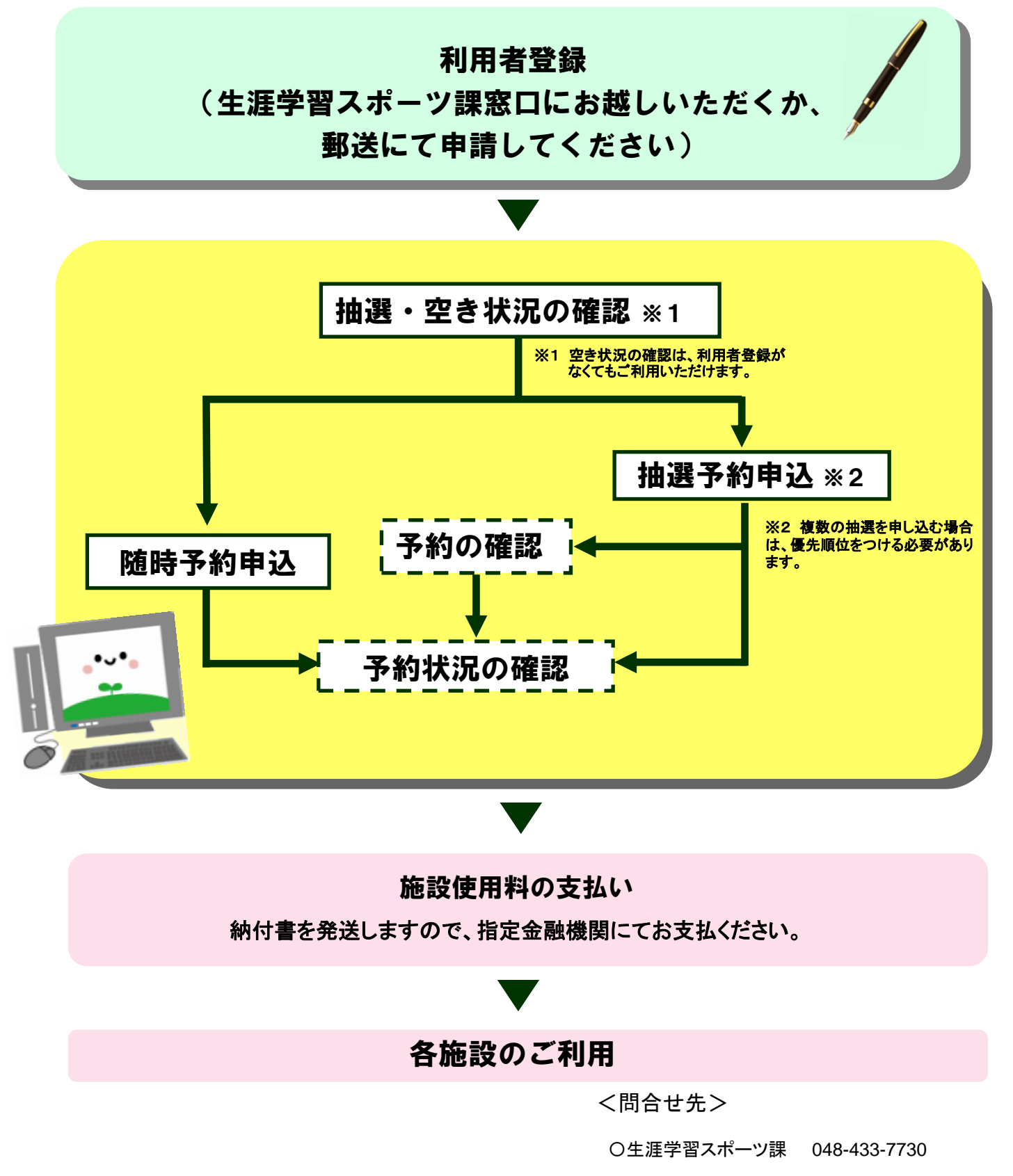

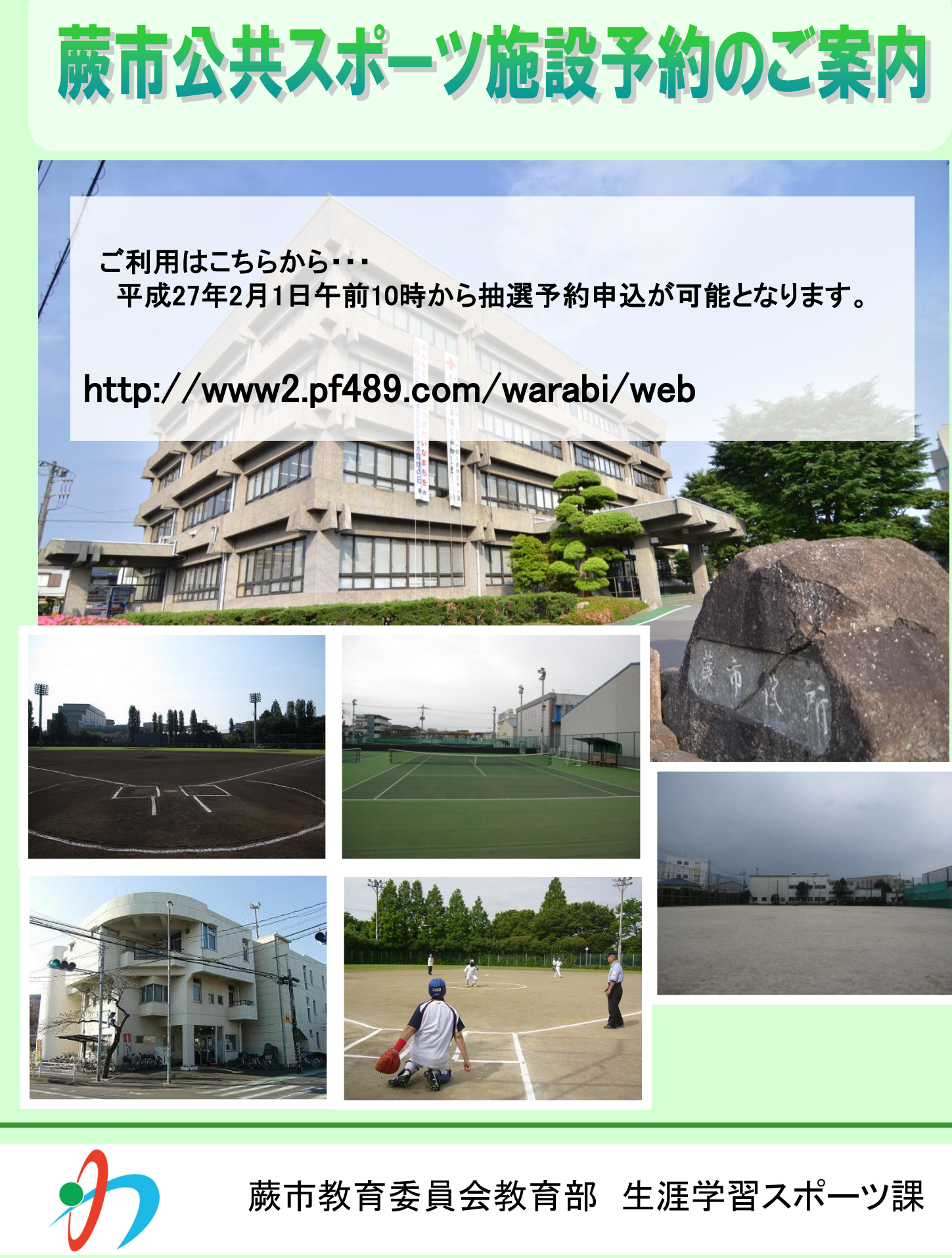

〇東公民館 048-442-4052

〇富士見公園管理棟 048-441-2490

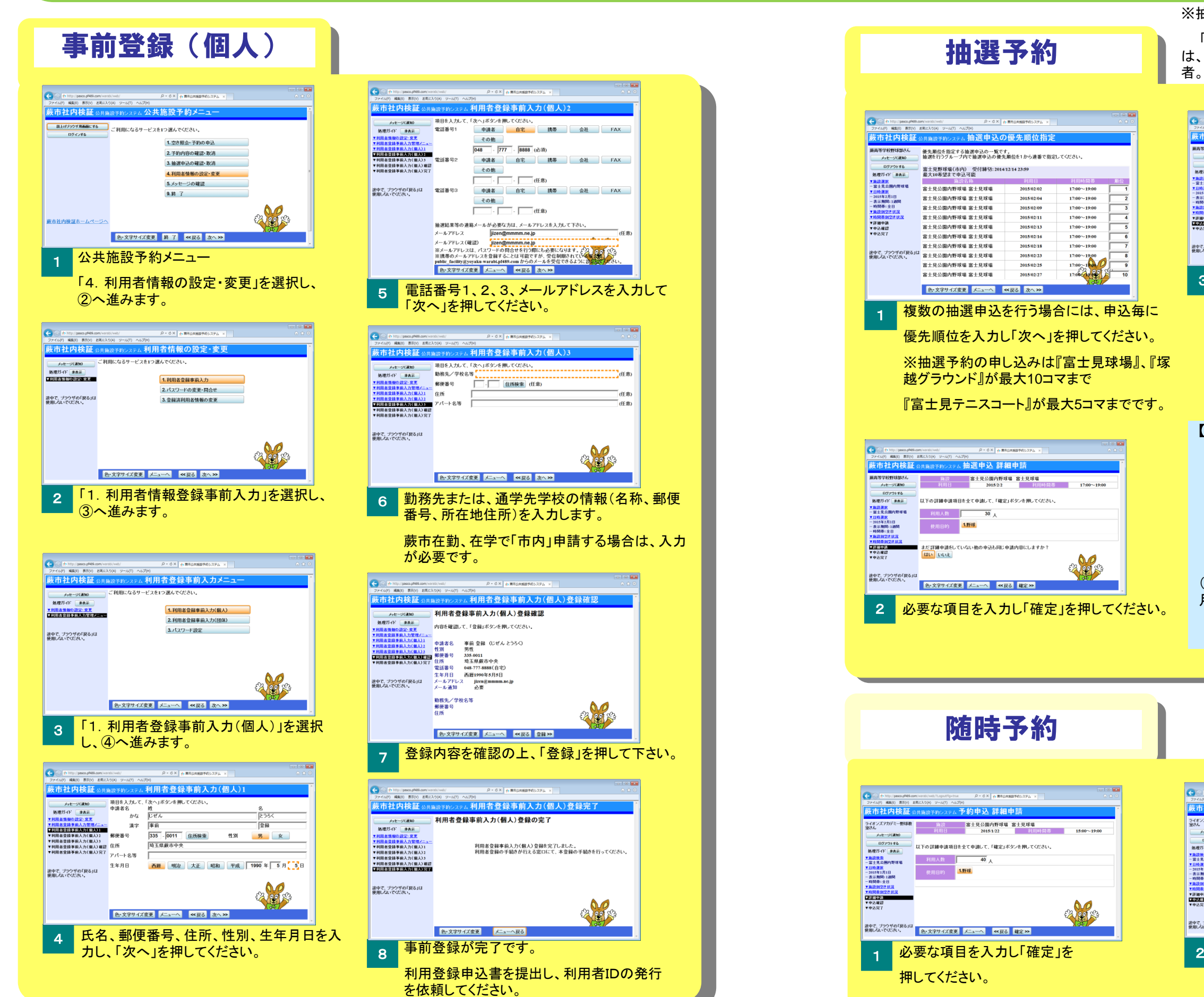

▼日時運営<br>-2015年1月1日<br>-表示期間:1週間<br>-時間帯:全日<br>▼施設別空き状況<br>▼時間帯別空き状況 ▼詳細中語<br>【歴史文字編

 $\frac{4}{5}$ 

 $\frac{8}{9}$ 

# 利用者登録の流れ

「市内」(市内在住、在勤、在学の個人登録利用者。また は、在住、在勤、在学者が過半数を超える団体登録利用 者。)

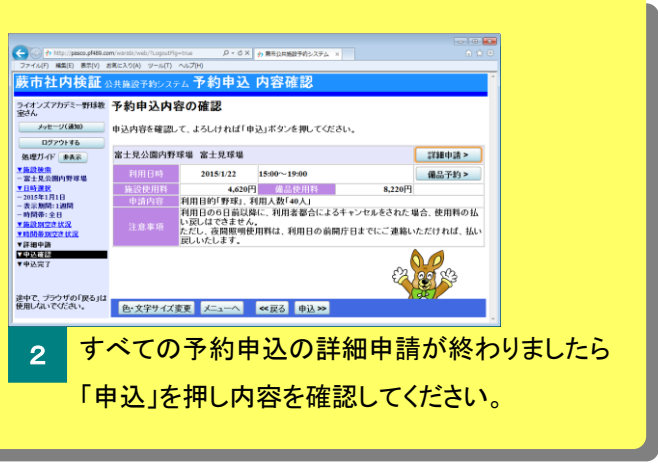

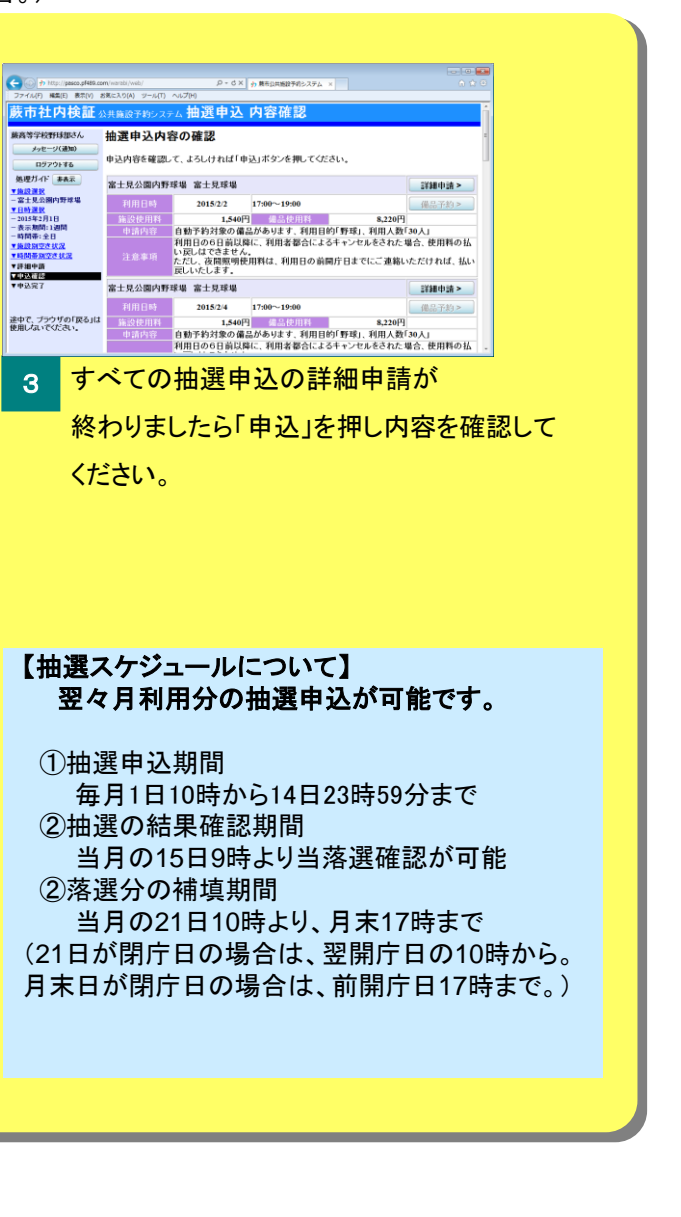

※抽選申込は利用者・地域区分が下記の場合に行えます。

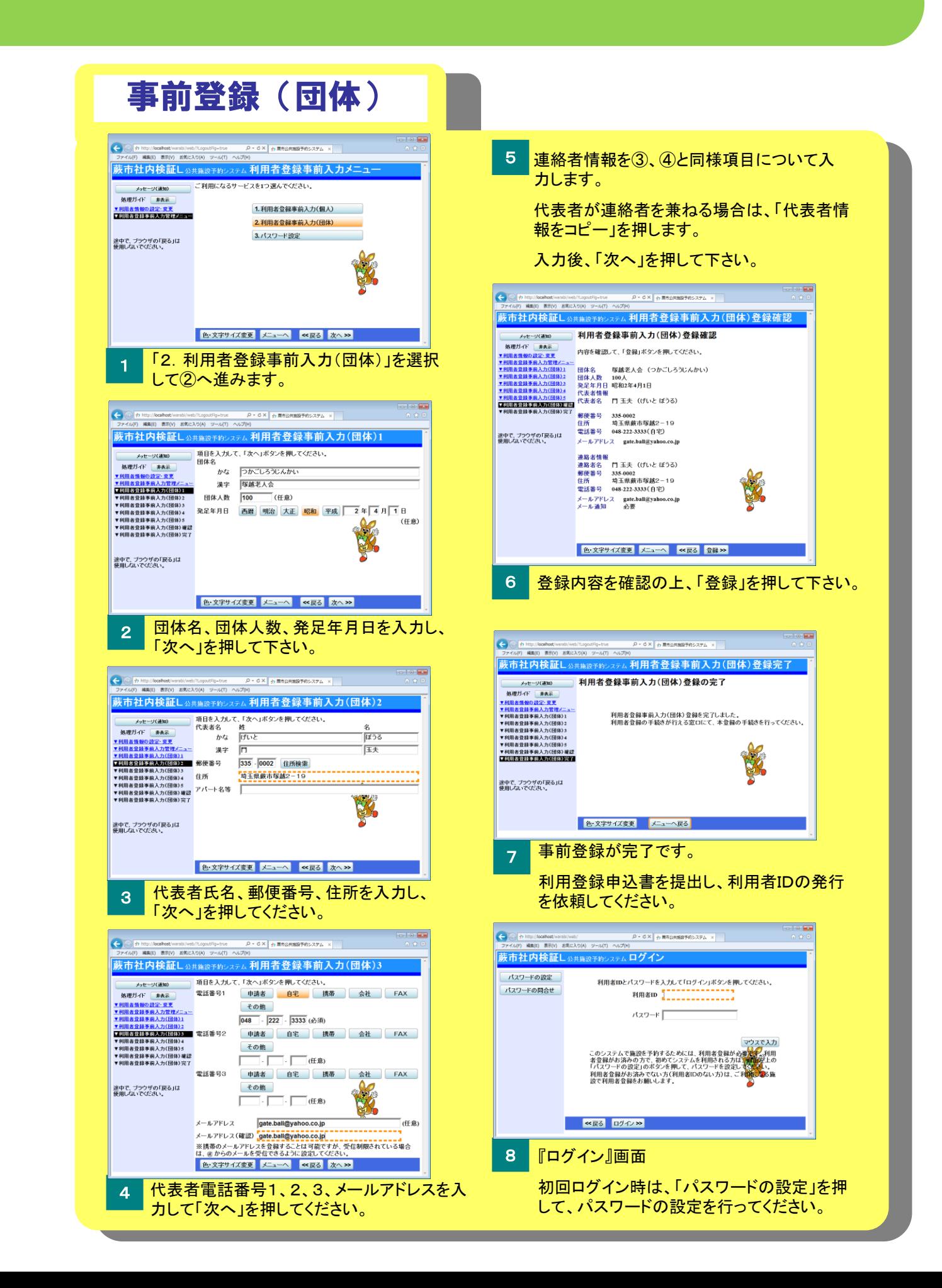

# 空き照会・申込の流れ

### 空き状況の確認

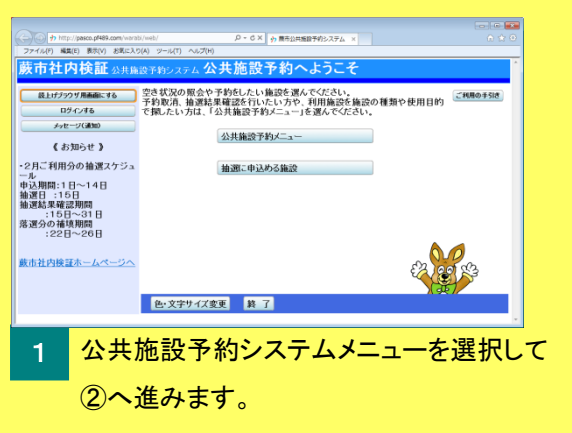

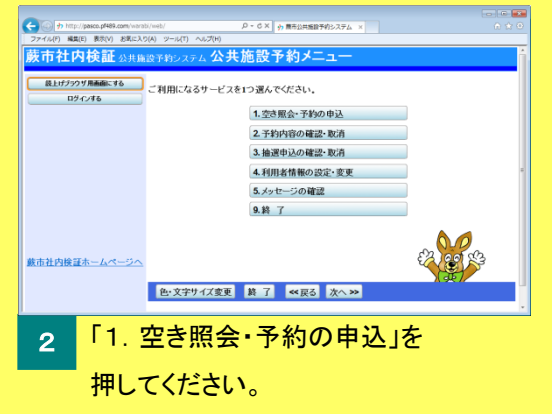

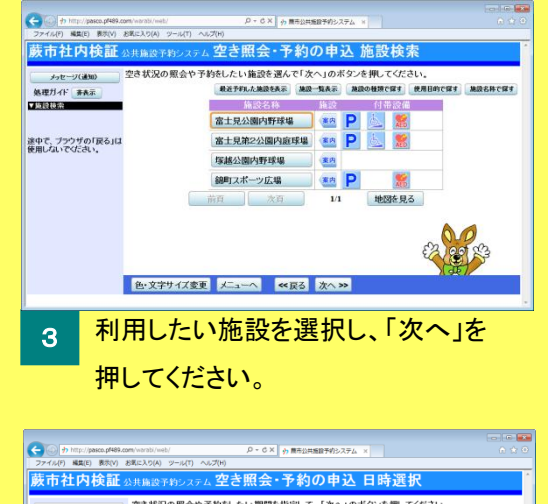

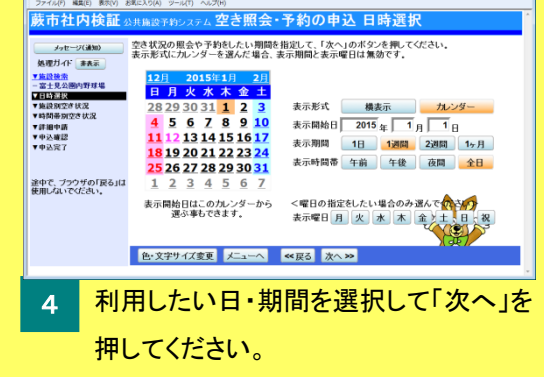

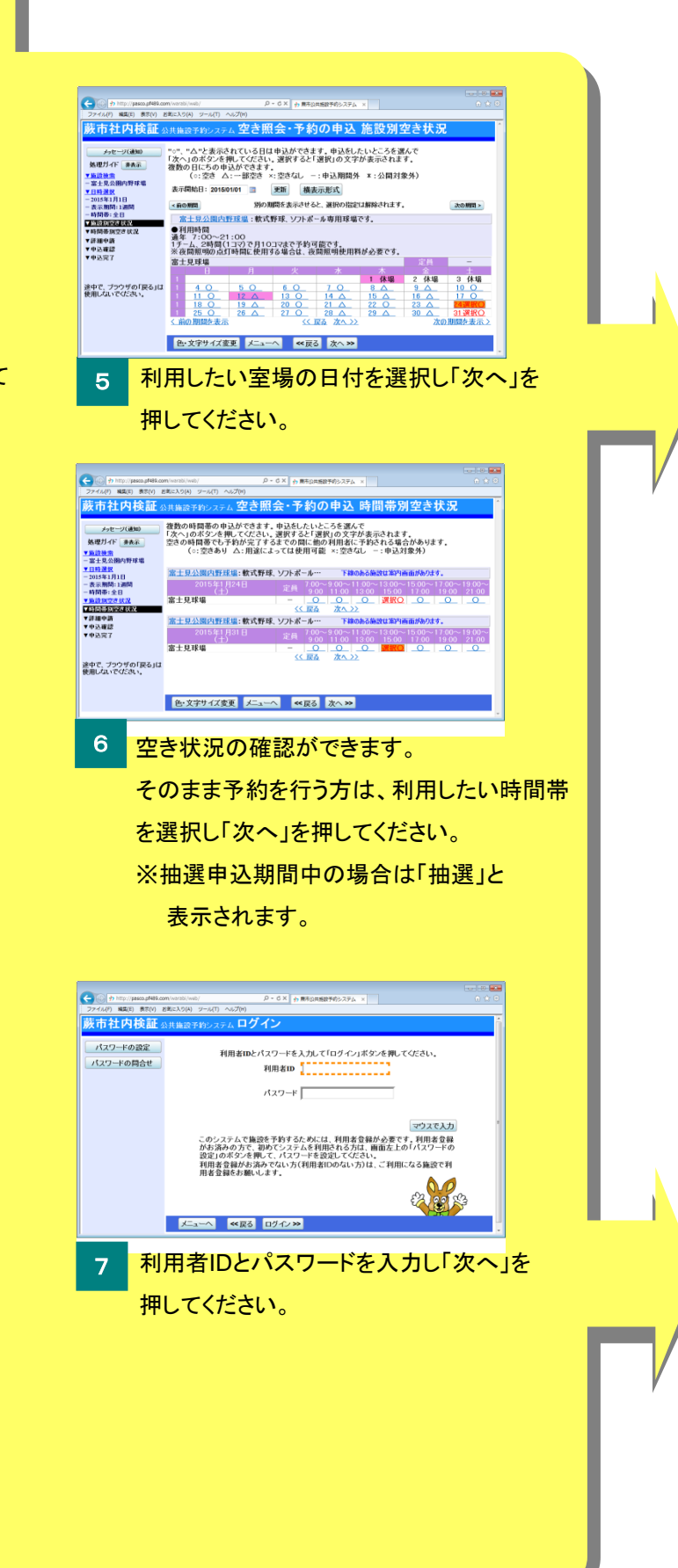